Schuljahr 2009/2010 Fachrichtung: Technikwissenschaft Schwerpunkt: Datenverarbeitungstechnik

# **Schriftliche Abiturprüfung**

# **Datenverarbeitungstechnik**

# **- Leistungskurs -**

# **Hauptprüfung**

## **Hinweise**

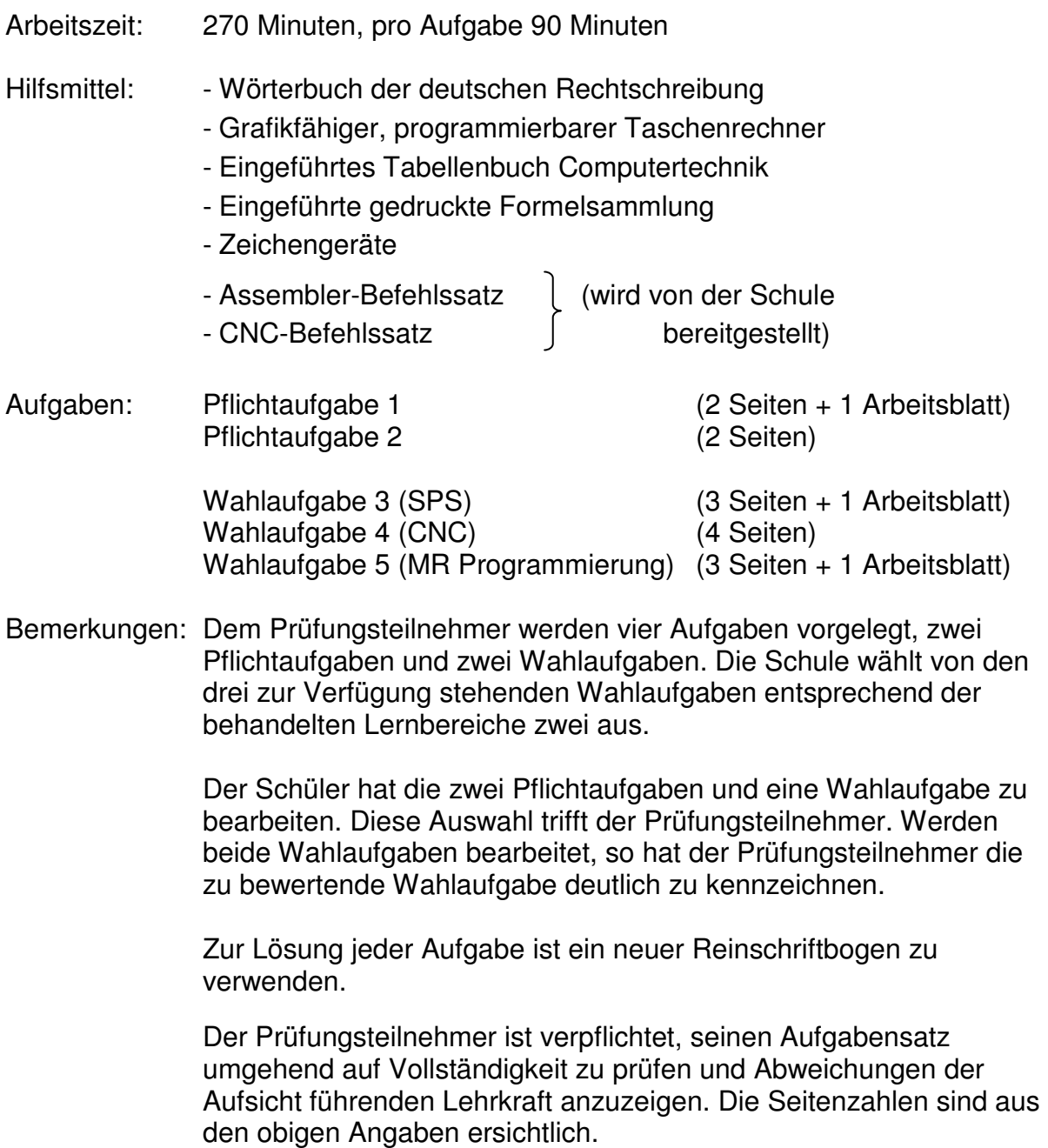

## **Pflichtaufgabe 1 – Digitaltechnik/Mikrocomputertechnik 30 BE**

#### **1.1 Analyse von Logikschaltungen (Zähler)**

- 1.1.1 Wodurch unterscheiden sich Synchronzähler und Asynchronzähler? Beschreiben Sie die wesentlichen Unterschiede in der Funktionsweise und vergleichen Sie die daraus folgenden Vor- und Nachteile. (2 BE)
- 1.1.2 Geben Sie den Zählbereich (Zykluslänge) und den maximalen Zählerstand (größte Zahl) eines n-Bit Dualzählers (Binärzählers) an. (1 BE)
- 1.1.3 Analysieren Sie den im Bild 1.1.3 dargestellten Zähler in Bezug auf Funktionsweise (synchron oder asynchron), Zählrichtung und Zählumfang. (2 BE)

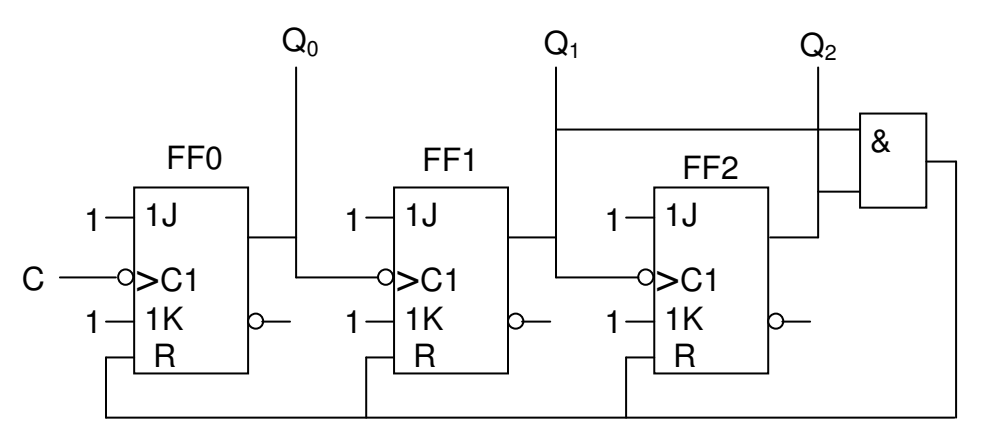

Bild 1.1.3

- 1.1.4 Zeichnen Sie auf dem Arbeitsblatt für den im Bild 1.1.3 dargestellten Zähler das Diagramm für neun Taktimpulse. (2 BE)
- 1.1.5 Skizzieren und beschriften Sie auf dem Arbeitsblatt einen Zähler, der in umgekehrter Zählrichtung arbeitet als die Schaltung im Bild 1.1.3. Der Zählumfang soll jetzt 0 ... 7 bzw. 7 ... 0 betragen. (2 BE)

## **1.2 Entwurf von Logikschaltungen (ALU)**

Im Bild 1.2 ist eine 1-Bit ALU (arithmetic logic unit) dargestellt, welche logische Verknüpfungen der Variablen A und B in Abhängigkeit der Steuersignale S1 und S2 durchführt, so dass gilt:  $Y = f(S1, S2, A, B)$ .

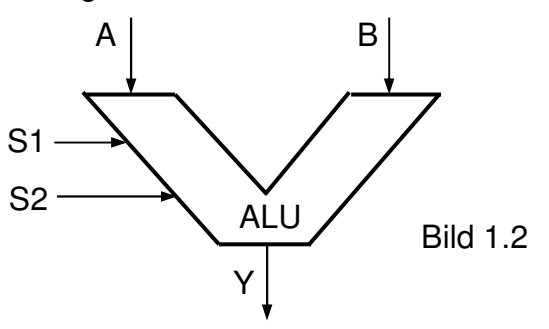

 Die Signale S1 und S2 steuern die Verknüpfung die Signale A und B nach den Vorgaben der Tabelle 1.2.

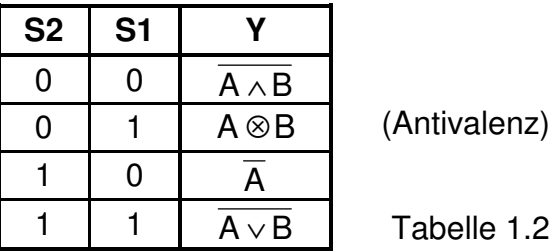

- 1.2.1 Entwickeln Sie auf dem Arbeitsblatt die Funktionstabelle der Schaltung. (3 BE)
- 1.2.2 Leiten Sie die Funktionsgleichung Y = f (S1, S2, A, B) in der disjunktiven Normalform her und minimieren Sie diese. (3 BE)
- 1.2.3 Zeichnen Sie die Schaltung der ALU nach der minimierten Funktion Y. (2 BE)
- 1.2.4 Die Funktionsgleichung Z =  $\overline{S2}$  S1 A  $\vee$  S1 B A  $\vee$  S2 S1 A  $\vee$  B A  $\vee$  S1 B ist so umzuformen, dass nur NOR-Elemente vorhanden sind. (2 BE)
- 1.2.5 Realisieren Sie die Funktion der beschriebenen ALU nicht mit Y aus den vorher gehenden Aufgaben, sondern mit den logischen Grundgliedern aus Tabelle 1.2 und einem 1-aus-4-Multiplexer.
- 1.2.5.1 Beschreiben Sie die Funktion eines 1-aus-4-Multiplexers. (1 BE)
- 1.2.5.2 Entwerfen, zeichnen und beschriften Sie die Schaltung unter Verwendung des Multiplexers und den logischen Grundgliedern aus Tabelle 1.2. (3 BE)

#### **1.3 Mikrocomputertechnik**

- 1.3.1 Beschreiben Sie, von welcher Funktionseinheit eines Prozessors die in Aufgabe 1.2 beschriebene ALU die Signale S1 und S2 erhält. (1 BE)
- 1.3.2 Erläutern Sie die Grundzyklen der Befehlsabarbeitung eines von-Neumann-Rechners (auch Befehlszyklen genannt). Halten Sie dabei die Reihenfolge bei einer Befehlsabarbeitung ein. (3 BE)
- 1.3.3 Welche drei Kenngrößen beschreiben maßgeblich die Leistungsmerkmale einer Festplatte? Nennen Sie zu jeder Kenngröße ein typisches Beispiel. (3 BE)

Arbeitsblatt: **Kennziffer des Prüfungsteilnehmers:** 

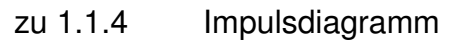

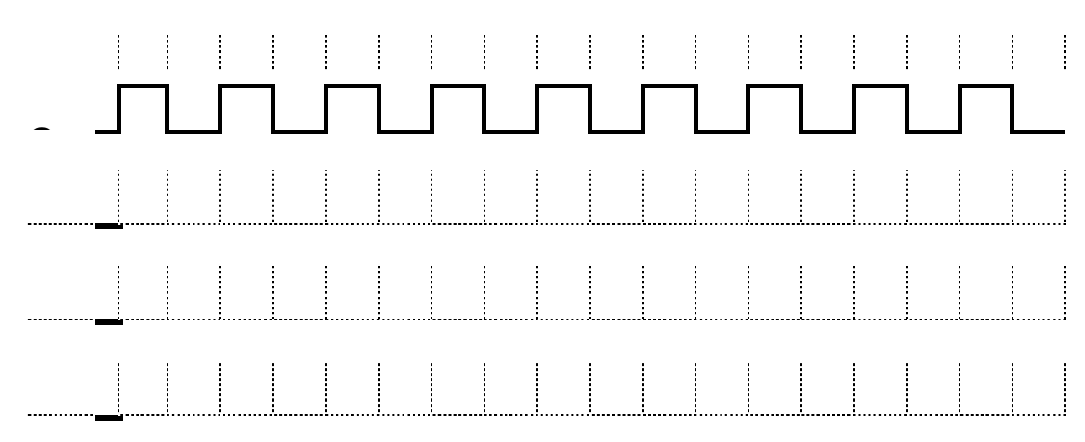

## zu 1.1.5 Zähler mit umgekehrter Zählrichtung

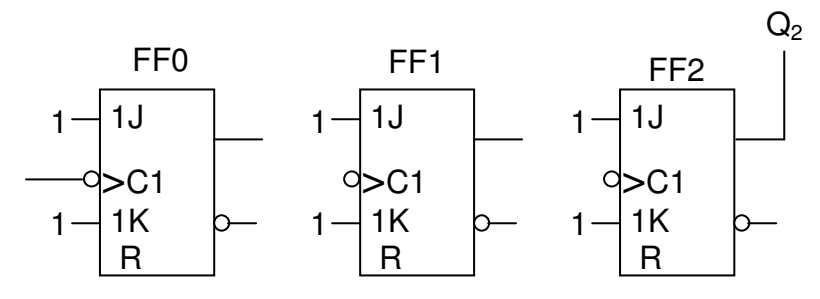

## zu 1.2.1 Funktionstabelle ALU

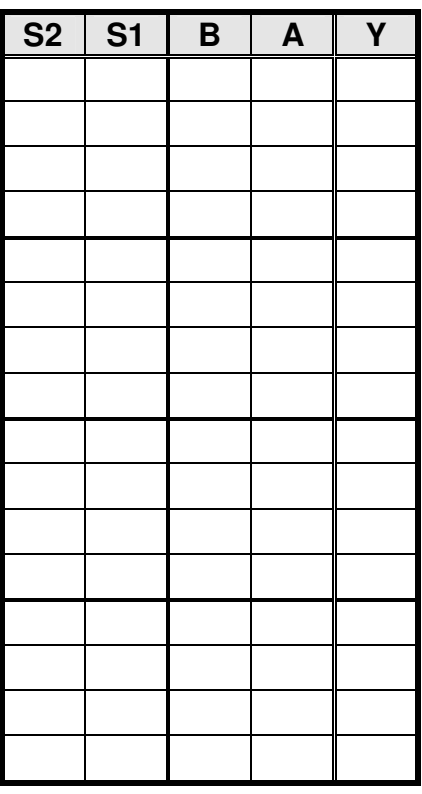

#### **Pflichtaufgabe 2 – Betriebssysteme/Rechnernetze 30 BE**

#### **2.1 Betriebsysteme**

- 2.1.1 Erklären Sie die in der Betriebssystemtheorie verwendeten Begriffe Programm, Prozess und Thread. Grenzen Sie die Begriffe auch hinsichtlich der jeweils verwendeten Betriebsmittel voneinander ab. (3 BE)
- 2.1.2 Betriebssysteme lassen sich nach dem Grad ihrer Nebenläufigkeit klassifizieren. Erläutern Sie den in diesem Zusammenhang vorkommenden Begriff "preämptives Multitasking". Wodurch unterscheidet sich dieses vom kooperativen Multitasking? (2 BE)
- 2.1.3 Nachfolgendes Schema stellt das Ablaufdiagramm der Prozessverwaltung eines Betriebssystems dar. Benennen und erklären Sie die darin vorkommenden Prozesszustände  $(a - e)$  und Vorgänge  $(1 - 6)$ . (5 BE)

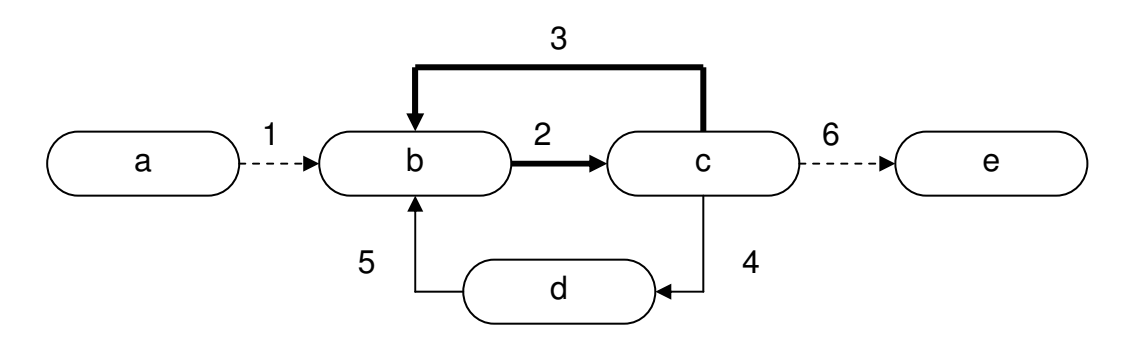

2.1.4 Da Prozesse beim Zugriff auf Betriebsmittel untereinander konkurrieren, wurden verschiedene Synchronisationsmechanismen entwickelt, um denkbare Konflikte zu vermeiden.

Benennen und erklären Sie zwei dieser Synchronisationsmechanismen. (2 BE)

- 2.1.5 Bei der Synchronisation von Prozessen können sogenannte "Deadlocks" auftreten. Erklären Sie, was darunter zu verstehen ist. (2 BE)
- 2.1.6 Moderne Mikroprozessoren verwenden zur Beschleunigung ihrer internen Verarbeitungsabläufe das sogenannte "Pipelining". Beschreiben Sie das zugrundeliegende Prinzip und gehen Sie in Ihrer Beschreibung auch auf einen möglichen Konflikt ein. (2 BE)

#### **2.2 Rechnernetze**

- 2.2.1 Es sei ein Rechnernetzwerk auf Basis des TCP/IP-Protokolls (V. 4) gegeben. Bisher wurde dort das private Netz 192.168.0.0/24 benutzt. Um zusätzliche Sicherheitsfunktionen zu integrieren, soll dieses zukünftig in verschiedene Subnetze unterteilt werden.
- 2.2.1.1 Um welche Netzwerkklasse handelt es sich bei dem gegebenen IP-Netz? (1 BE)
- 2.2.1.2 Wie viele Netze mit jeweils wie vielen Hosts sind in diesem Netz möglich? Begründen Sie Ihre Aussage. (4 BE)
- 2.2.1.3 In dem gegebene IP-Netz müssen fünf Subnetze gebildet werden, welche den Anschluss von jeweils bis zu 25 Endgeräten ermöglichen sollen.

Berechnen Sie die entsprechenden Subnetze und geben Sie für jedes Netz die Netzwerkadresse, die Subnetzmaske, die Broadcastadresse sowie den für Endgeräte verfügbaren Adressbereich an.

 Weisen Sie nach, dass die von Ihnen berechneten Subnetze einen ausreichend großen Adressraum für 25 Endgeräte besitzen. (7 BE)

2.2.2 Bei der Einrichtung von Netzwerkschnittstellen können in Abhängigkeit vom verwendeten Übertragungsmedium verschiedene Übertragungsmodi benutzt werden. Erklären Sie in diesem Zusammenhang den Unterschied zwischen dem Voll- und dem Halbduplexverfahren.

(2 BE)

## Wahlaufgabe 3 – SPS 30 BE

- 3.1 Geben Sie die Schrittfolge zur Abarbeitung eines SPS-Programms innerhalb eines Zyklus an. (2 BE)
- 3.2 Nennen Sie vier Vorteile einer SPS gegenüber einer Schützsteuerung. (2 BE)
- 3.3 Gegeben ist der Anschlussplan einer SPS nach Bild 3.3. Nach Betätigen des Gebers S1 soll der Melder H1 leuchten, auch wenn der Geber S1 nicht mehr betätigt wird. Nach Betätigen des Tasters S0 soll der Melder nicht mehr leuchten.

 Erstellen Sie die Zuordnungsliste und die AWL oder den FUP unter Verwendung eines RS-Speichers. (3 BE)

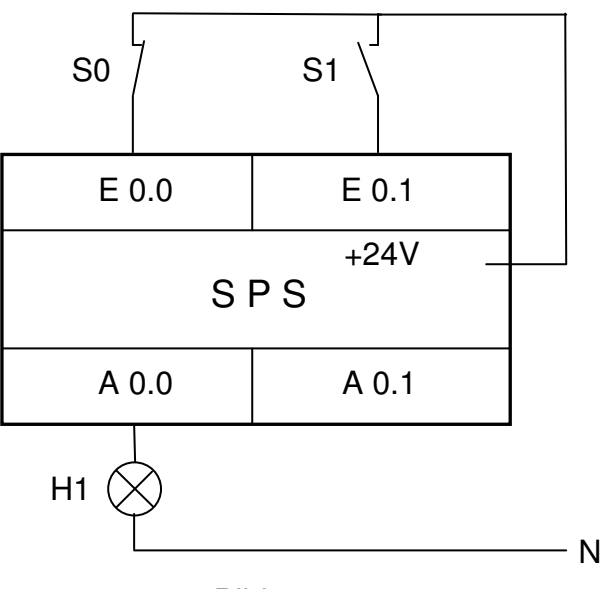

Bild 3.3

- 3.4 Was versteht man bei einem speichernden Ausgang unter .setzdominant" und "rücksetzdominant"? Ordnen Sie eine dieser Eigenschaften der Steuerung in Aufgabe 3.3 zu. (2 BE)
- 3.5 Erstellen Sie eine AWL oder den FUP für Aufgabe 3.3 ohne RS-Speicher. (2 BE)
- 3.6 Die Beschaltung der SPS ist wie im Bild 3.6 dargestellt. Das Programm soll bewirken, dass ein Melder H1 aufleuchtet, wenn der Geber S1 länger als 7 s betätigt wird. Erstellen Sie die Zuordnungsliste und die AWL (oder FUP). (2 BE)

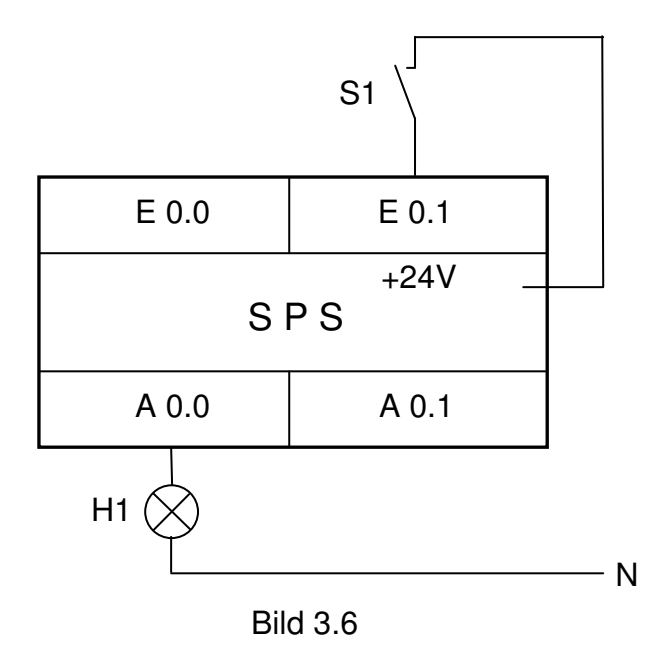

3.7 Erstellen Sie für den in Bild 3.6 dargestellten Anschlussplan einer SPS die AWL und das Zeitdiagramm (s. Arbeitsblatt), die folgenden Anforderungen entspricht: Solange ein Geber S1 betätigt wird, soll der Melder H1 mit einer

Frequenz von 1 Hz blinken. Der Blinkgeber soll aus zwei Zeitstufen Zeit1 und Zeit2 aufgebaut werden. Nach Ablauf der Zeit1 wird die Zeit2 gestartet. Nach Ablauf der Zeit2 wird die Zeit1 zurückgesetzt, danach auch die Zeit2.

An welche Zeit kann H1 angeschlossen werden?

 Erstellen Sie für diese SPS die AWL und das Zeitdiagramm für S1, Zeit1, Zeit2 und H1 (s. Arbeitsblatt). (5 BE)

3.8 Eine Transportanlage, die Werkstücke mit Hilfe eines Elektromagneten von einem Förderband auf einen Ablagetisch umsetzt, ist im Bild 3.8 dargestellt

Prinzipielle Wirkungsweise:

- Nach Betätigung eines Starttasters S7 und nach Ansprechen des Näherungsschalters S0 wird das Werkstück durch einen Magneten vom Förderband genommen.
- Der Motor Mot1 fährt den Hubarm in A-Richtung bis der Endschalter S2 (Schließer) anspricht.
- Der Motor Mot1 schaltet ab und der Motor Mot2 fährt den Schlitten mit dem Hubarm in B-Richtung bis S4 (Schließer) betätigt wird.
- Es erfolgt das Absetzen auf dem Ablagetisch.
- Nach Ablauf einer Zeit fährt der Motor Mot2 den Schlitten mit dem Hubarm zurück in C-Richtung bis S3 (Schließer) betätigt wird.
- Der Motor Mot1 fährt dann den Hubarm in D-Richtung bis S1 (Schließer) betätigt wird.
- Wenn S7 betätigt ist und der Näherungsschalter S0 anspricht, kann ein neues Werkstück aufgenommen werden.
- Bei Spannungsausfall bleibt der Hubarm an der Stelle stehen, an welcher er gerade im Betrieb war. Die Anlage kann nur dann erneut in Betrieb genommen werden, wenn sie sich wieder in der Grundstellung befindet.

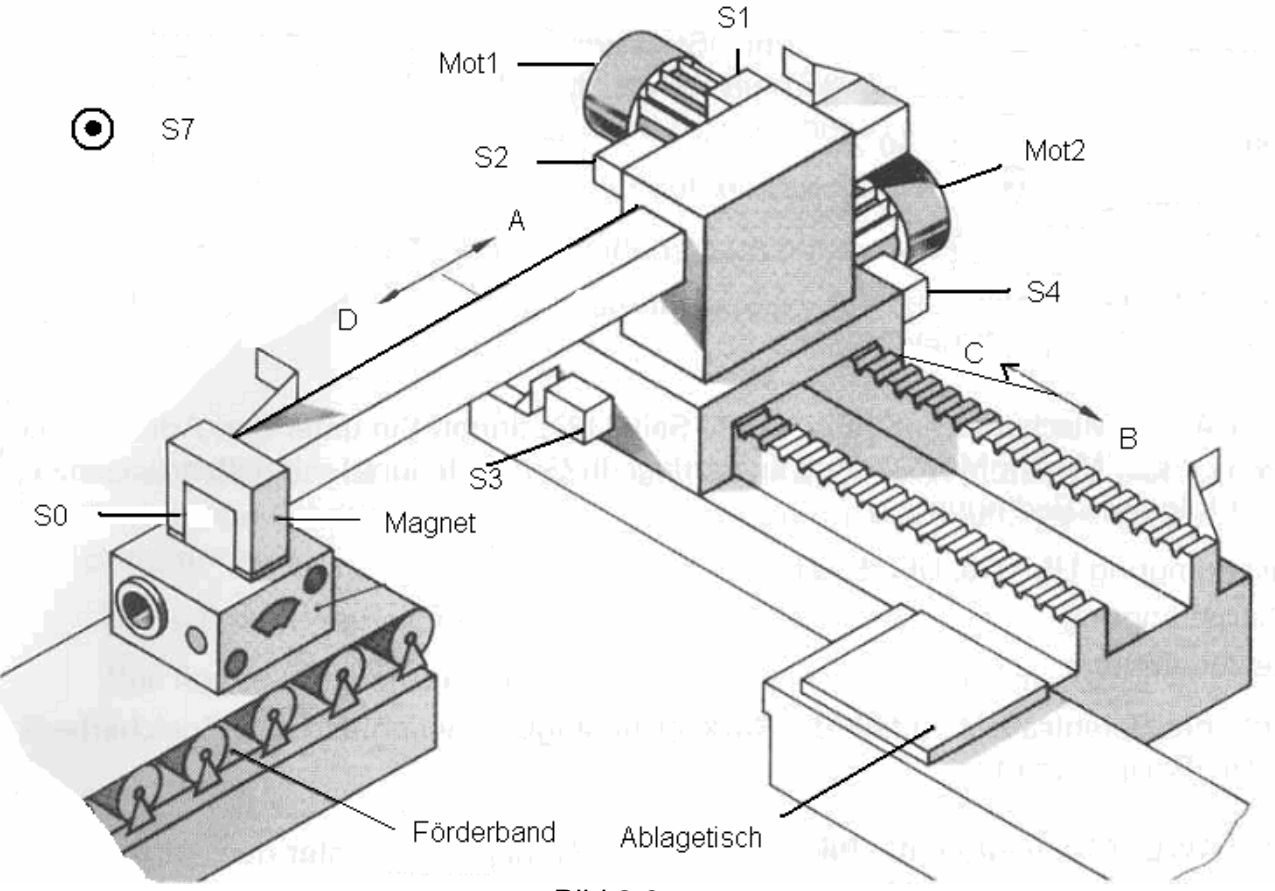

Bild 3.8

Programmieren Sie die oben dargestellte SPS.

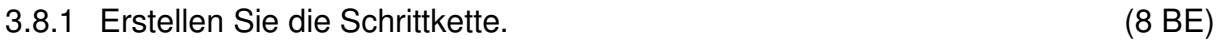

- 3.8.2 Erstellen Sie den Schritt2 als FUP. (4 BE)
	- Hinweis: Bei der Darstellung von Schrittkette und FUP ist symbolische Adressierung zulässig.

Arbeitsblatt: **Kennziffer des Prüfungsteilnehmers:** 

# zu 3.7

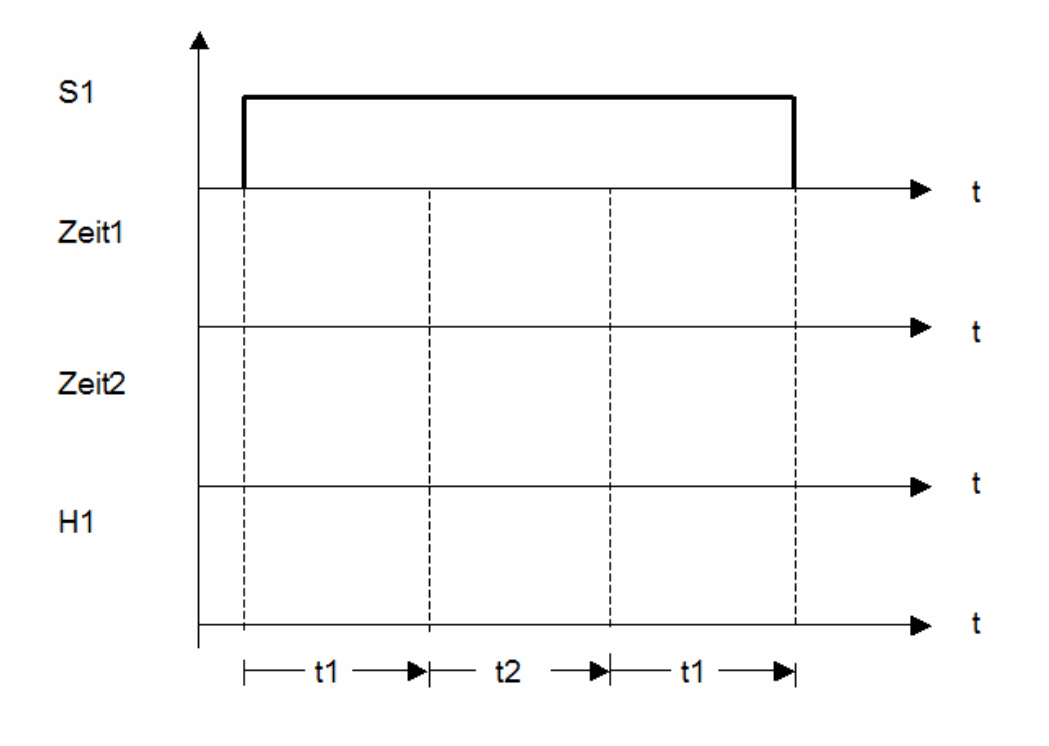

## **Wahlaufgabe 4 – CNC 30 BE**

#### **4.1 Schneidengeometrie**

 An der keilförmigen Werkzeugschneide sind der Frei-, Keil- und Spanwinkel von Bedeutung.

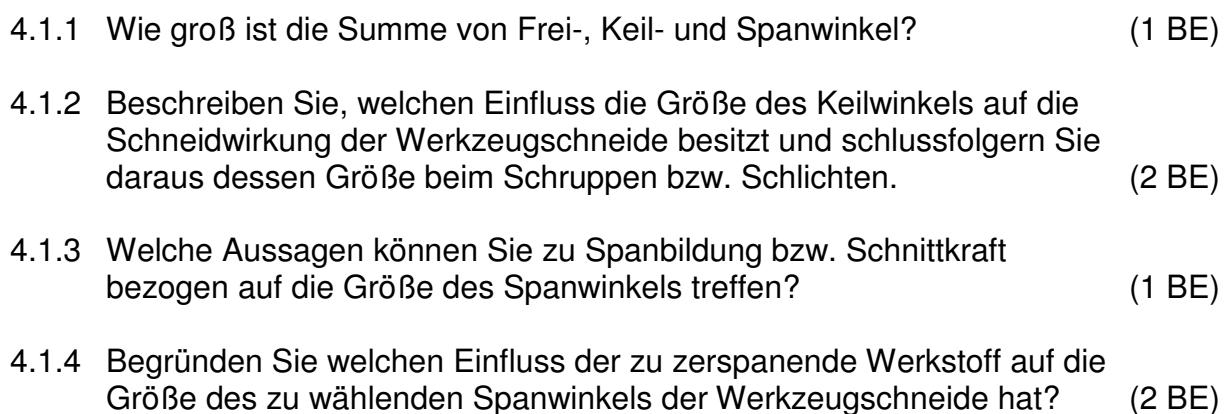

# **4.2 CNC-Programmierung**

Das auf der Zeichnung dargestellte Werkstück ist auf einer CNC-Senkrechtfräsmaschine zu fertigen. Es ist ein geeignetes NC-Programm zu erstellen.

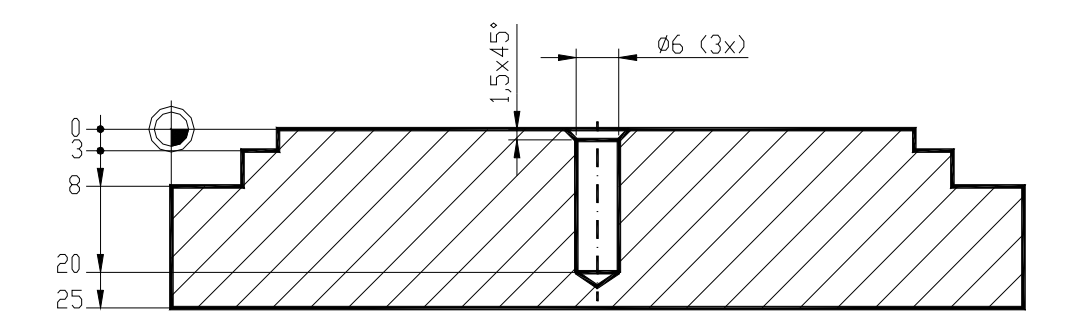

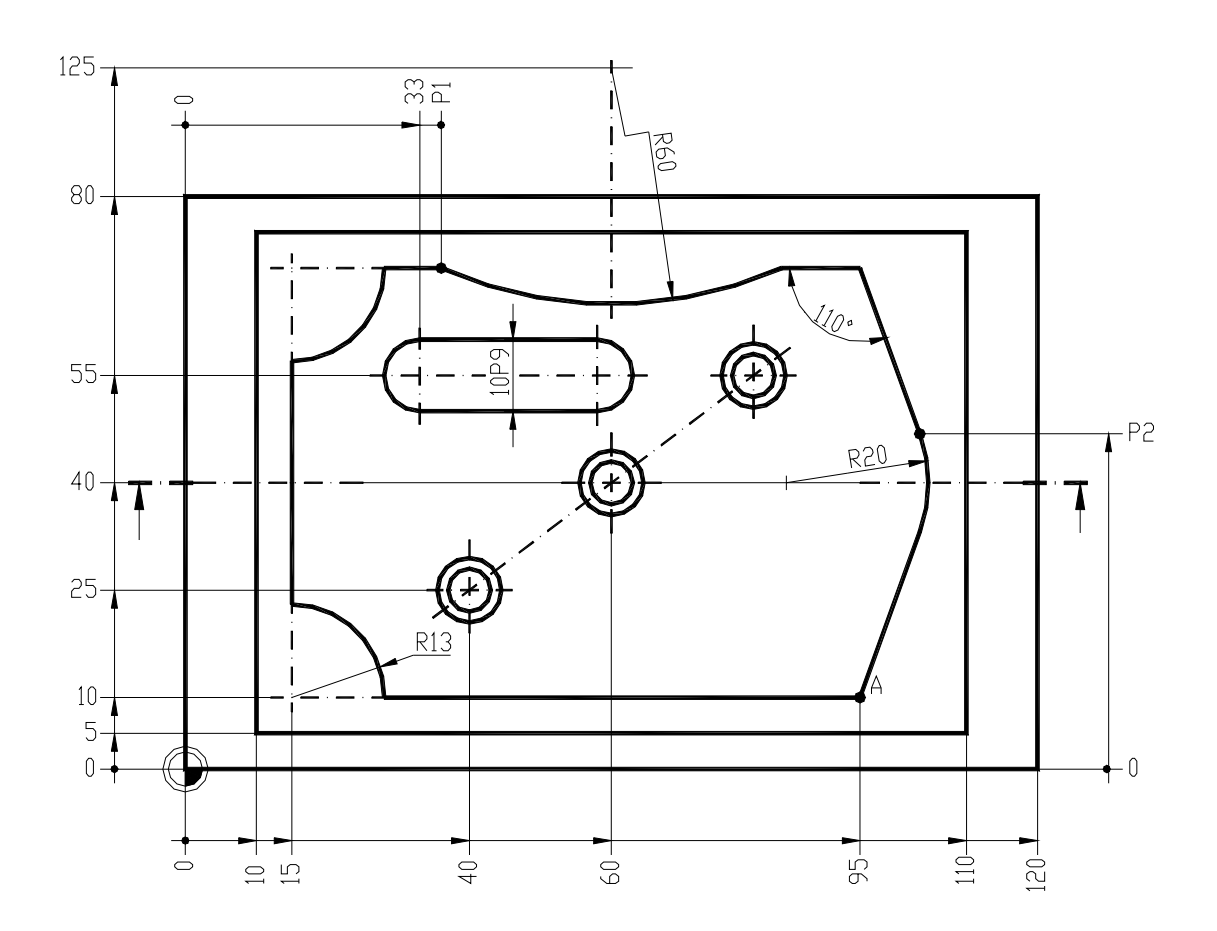

Es gelten folgende Bedingungen:

- Programmierung nach DIN 66025 bzw. PAL
- der Startpunkt bzw. Werkzeugwechselpunkt liegt bei: X+150 Y+150 Z+100
- die Bearbeitung beginnt im Punkt A
- das Werkstück ist im Gleichlauf mit Fräserradiuskorrektur zu fertigen
- es sollen folgende Werkzeuge zum Einsatz kommen:

Werkzeug für die Außenkontur: Bohrnutenfräser T1 (Werkzeugdurchmesser 22 mm; Schnittgeschwindigkeit 40 m/min; max. Schnitttiefe 6 mm; Vorschubgeschwindigkeit 556 mm/min)

Bohrnutenfräser T2 (Werkzeugdurchmesser 8 mm; Schnittgeschwindigkeit 40 m/min; max. Schnitttiefe 4 mm; Vorschubgeschwindigkeit 382 mm/min)

Bohrer T3 (Werkzeugdurchmesser 6 mm; Schneidenwinkel 118°; Drehzahl 2100 min-1; Vorschubgeschwindigkeit 100 mm/min)

Kegelsenker T4 (Schneidenwinkel 90°; Drehzahl 100 min-1; Vorschubgeschwindigkeit 50 mm/min)

- die Werkzeuge verlangen Rechtslauf
- 4.2.1 Ermitteln Sie die fehlenden Koordinatenwerte P1 und P2. (2 BE)
- 4.2.2 Die Nut 10P9 soll für eine Passfeder nach DIN 6885 A 10 x 8 x 36 (2 BE) gefertigt werden. Die Grenzabmaße für das Toleranzfeld P9 liegen im Bereich -15 µm bis -51 µm. Ermitteln Sie die Mittelwerte für die fehlenden Angaben zur (Wellen-)Nuttiefe, Breite und Länge. Nutzen Sie die nachfolgende Abbildung:

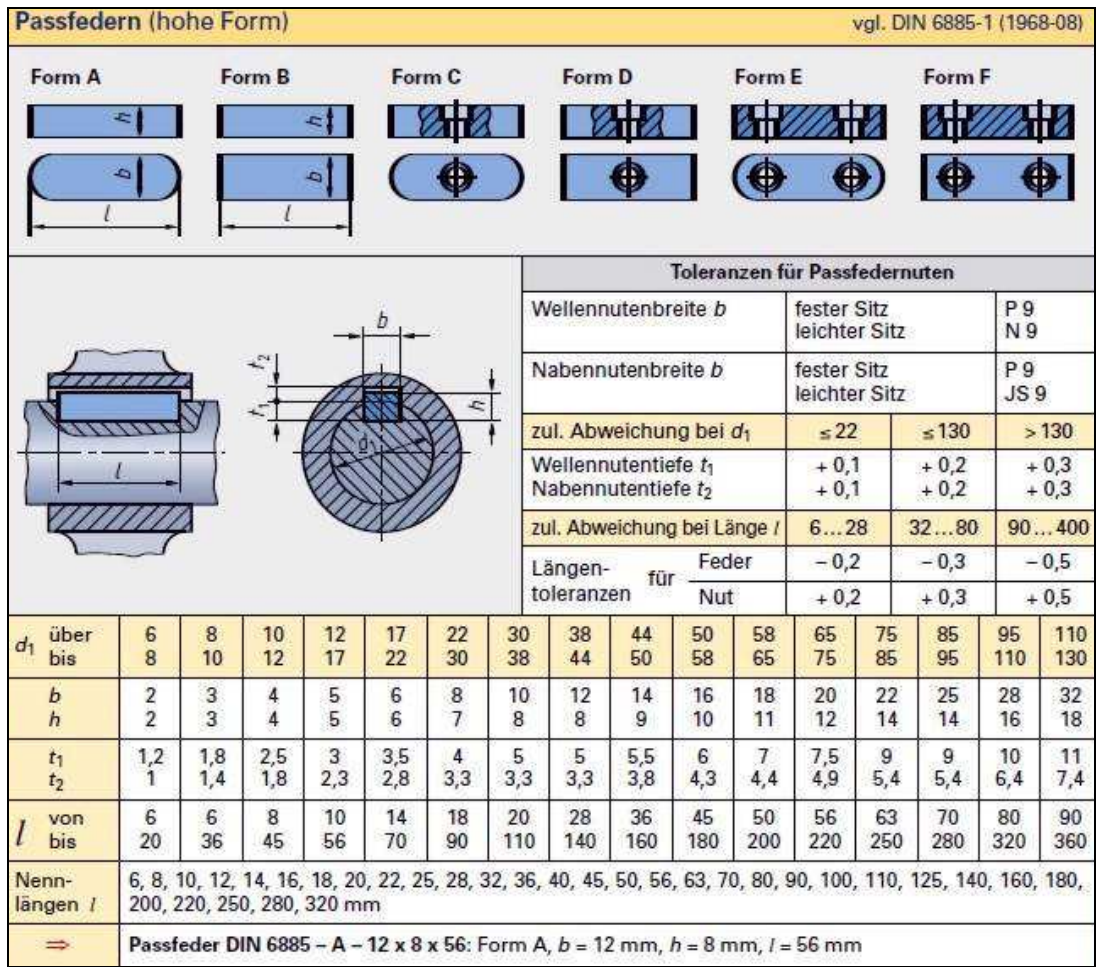

4.2.3 Schreiben Sie das komplette NC-Programm. (16 BE) Die erforderlichen Einstellwerte sind den Angaben zu den Werkzeugen zu entnehmen bzw. daraus zu ermitteln.

## **4.3 Beurteilen von erstellten Programmen**

4.3.1 Die rechteckige Außenkontur (8 mm tief) entsprechend Aufgabe 4.2 soll ohne Fräserradiuskompensation gefertigt werden. Schreiben Sie dafür das NC-Programm und berechnen Sie die Nutzungszeit für die Erstellung mit dem von Ihnen gewählten An- und Überlauf. (3 BE)

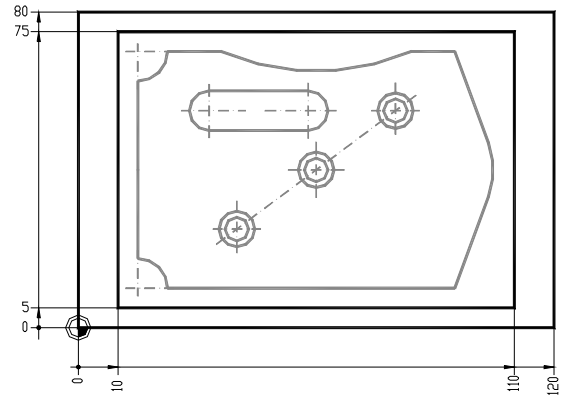

4.3.2 Nennen Sie zwei Maßnahmen, durch welche die Nutzungszeit für Erstellung der Außenkontur verringert werden könnte. (1 BE)

#### **Wahlaufgabe 5 – Programmierung von Mikrocomputersystemen 30 BE**

#### **5.1 Grundlagen der Mikrocomputerprogrammierung**

- 5.1.1 Wie wird die Betriebsart eines Programms bezeichnet, welches nach Absolvierung seines Programm-Zyklusses:
	- a) die weitere Bearbeitung dieses Programmteils vorerst beendet, bis ein externes Ereignis an einem Port, zum Beispiel durch eine Meldung eines Sensors, dieses Programm erneut ausführen lässt? (1 BE)
	- b) das Programm immer wieder neu im Zyklus startet? (1 BE)
- 5.1.2 Wie nennt man das Register eines Mikroprozessors, in dem nach einer arithmetischen oder logischen Operation Aussagen über logische Zustände des Ergebnisses enthalten sind? (1 BE)
- 5.1.3 Um festzustellen, ob ein Wert kleiner, gleich oder größer als ein anderer Wert ist, führt ein Mikroprozessor eine Subtraktion aus.

 Führen Sie eine schriftliche Binärsubtraktion A – B durch und vergeben Sie den Flags Z (Zero), S (Sign) und CY (Carry) die logischen Zustände "1" oder "0", die aufgrund der Subtraktion im Mikroprozessor gesetzt werden.

Verwenden Sie die Vorgaben auf dem Arbeitsblatt. (4 BE)

#### 5.1.4 Bitmanipulationen

 In vielen Bereichen der Steuerungs- und Regelungstechnik, in denen die Mikroprozessortechnik eingesetzt ist, ist es notwendig, bestimmte Bitmanipulationen vorzunehmen.

 Für die Simulation eines solchen Vorganges sollen in einem beliebigen CPU-Register die Bit-Positionen D7, D1 und D0 mittels Masken manipuliert werden.

Die Bits sollen unabhängig ihres aktuellen logischen Pegels:

- a) gelöscht werden (den Wert "0" erhalten).
- b) gesetzt werden (den Wert "1" erhalten).
- Forderung: Die anderen Bits des Registers dürfen dabei nicht verändert werden.

 Schreiben Sie eine Assemblerbefehlsfolge für die beide Fälle a) und b). Kommentieren Sie Ihre Befehle. (4 BE)

## **5.2 Entwicklung von Softwarelösungen**

In einer Wasseraufbereitungsanlage wird Brauchwasser in einer ersten Stufe durch Filtern gereinigt, bevor es nach weiteren Aufbereitungsstufen wieder als Nutzwasser zur Verfügung gestellt werden kann.

In einer ersten Stufe verschmutzt ein Filter aber auch relativ schnell und muss selbst häufig gereinigt werden.

Dieser Vorgang läuft in der Filteranlage wie folgt ab:

Beim Filtern (siehe Bild 5.2a) fördert eine Pumpe P1 das Brauchwasser durch den Filter. Dazu sind die Ventile V3 und V4 geöffnet und die Ventile V1 und V2 geschlossen. Die Pumpe P2 arbeitet nicht.

Ist der Filter stark verschmutzt, wird das durch ein digitalisiertes Signal f mit dem Wert  $f = 1$  angezeigt.

Das Bilden des Signals kann über Druckvergleiche erfolgen.

Jetzt wird durch einen Umkehrspülgang mit Frischwasser der Filter gereinigt. (siehe Bild 5.2b)

Dazu wird die Pumpe P1 ausgeschaltet und die Ventile V3 und V4 werden geschlossen. Nun werden die Ventile V1 und V2 geöffnet und die Pumpe P2 wird eingeschaltet, die Frischwasser in die Anlage fördert. Das Frischwasser reinigt den Filter. Dieser Spülgang dauert so lange, bis das Signal f den Wert  $f = 0$  erhält.

Daraufhin wird die Pumpe P2 ausgeschaltet, die Ventile V1 und V2 werden geschlossen und der Filtervorgang wird wieder eingeleitet.

Der Vorgang beginnt von Neuem.

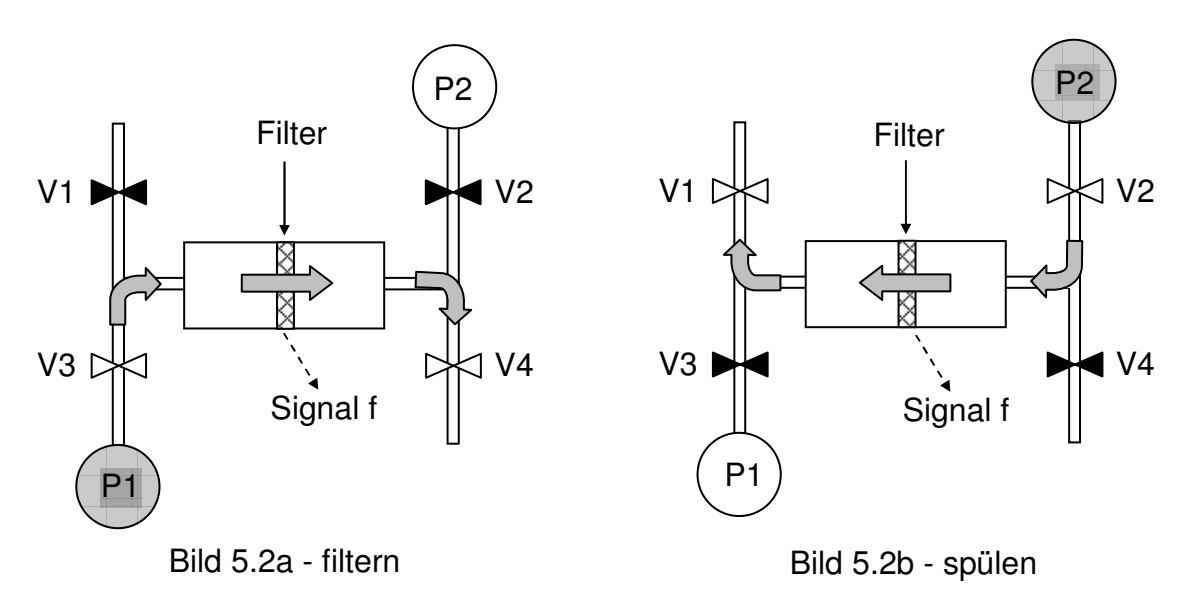

Diese Steuerung soll durch einen Mikrorechner realisiert werden.

Hardwaremäßig sind nachstehende Festsetzungen zu beachten:

• Die Ventile und Pumpen sind über die folgenden Ausgabekanäle erreichbar:

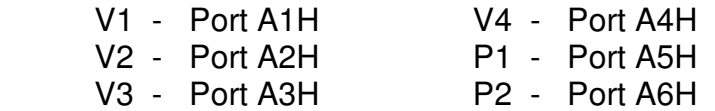

- Das Signal f kann über den Eingabekanal Port 90H abgerufen werden.
- Das Schließen eines Ventils erfolgt durch Ansteuern mit dem Dezimalwert "1", das Öffnen mit dem Dezimalwert "0".
- Eine Pumpe wird mit dem Dezimalwert "1" eingeschaltet und mit dem Dezimalwert "0" ausgeschaltet.
- 5.2.1 Entwickeln Sie für das Steuerprogramm des Mikrorechners einen Algorithmus als PAP, Struktogramm oder ähnliches. Den Feinheitsgrad wählen Sie so, dass der oben beschriebene Vorgang ersichtlich ist. Das Starten und Beenden des Programms erfolgt mit Ein- bzw. Ausschalten der Anlage. Gehen Sie davon aus, dass beim Einschalten der Anlage immer das Filtern eingeleitet wird. (10 BE)
- 5.2.2 Schreiben Sie für den Mikrorechner das Programm in einer in der Schule eingeführten Assemblersprache und kommentieren Sie jede Programmzeile sachbezogen. (9 BE)

# Arbeitsblatt Kennziffer des Prüfungsteilnehmers:

zu 5.1.3 Binärsubtraktion mit Flags

Die Werte sind festgelegt mit:

 $A = 99$ ;  $B = 100$ ; (beides sind Dezimalwerte)

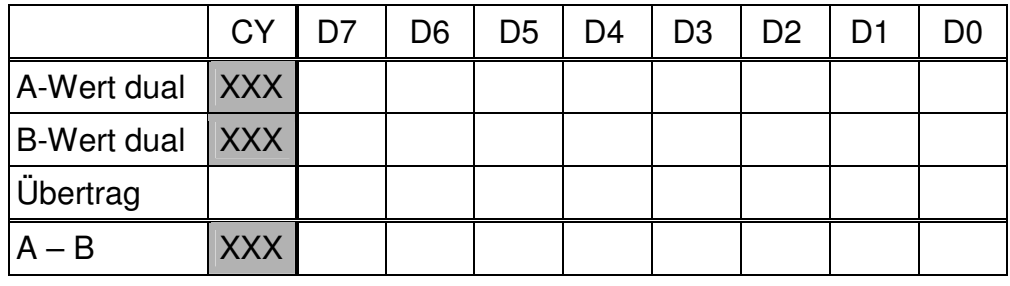

# $Z-Flag =$   $S-Flag =$   $CY-Flag =$